## Usanini.info **#191**

## **Modsecurity** Geoip

2014/10/23 16:13 - Clelia

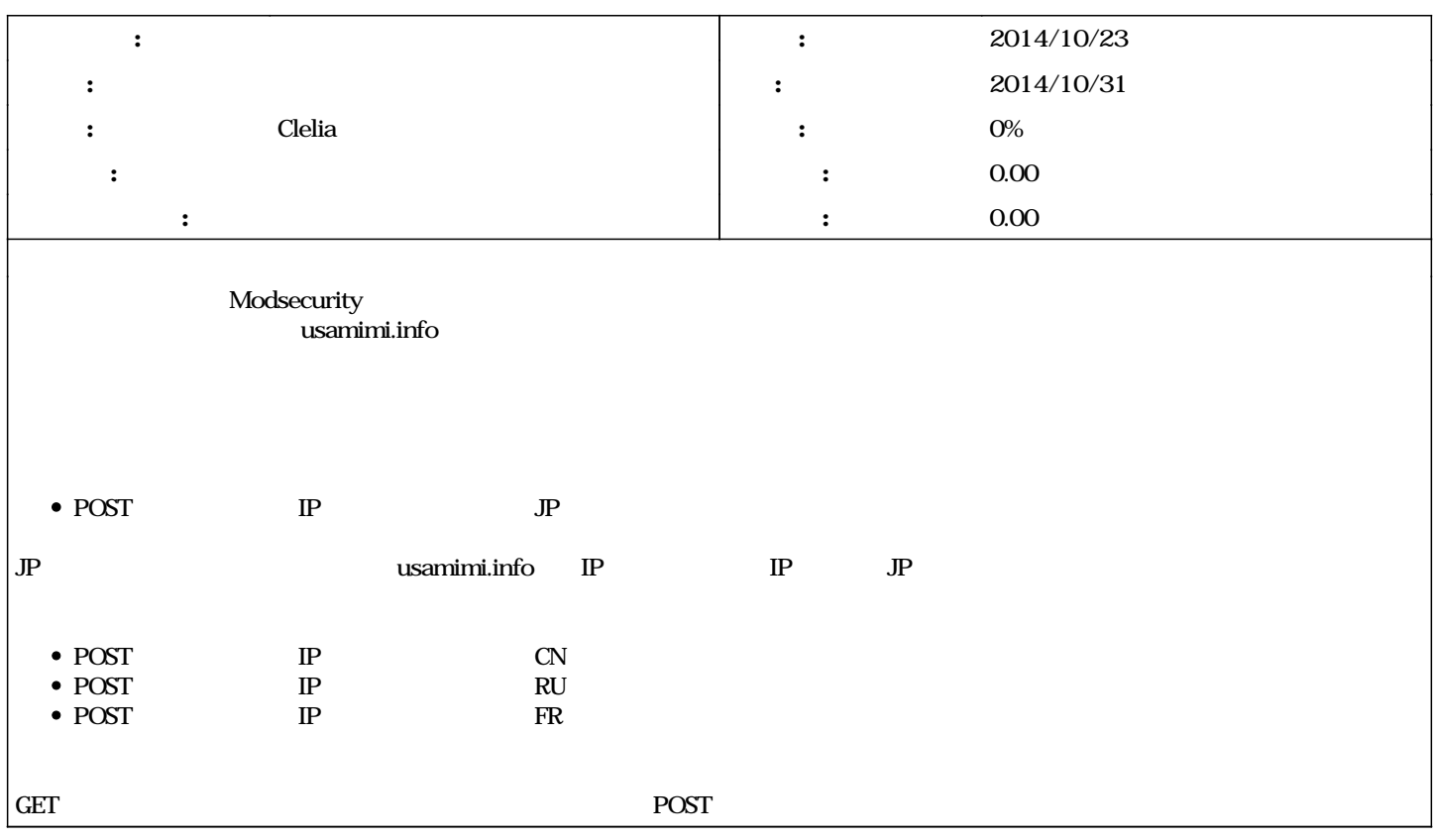

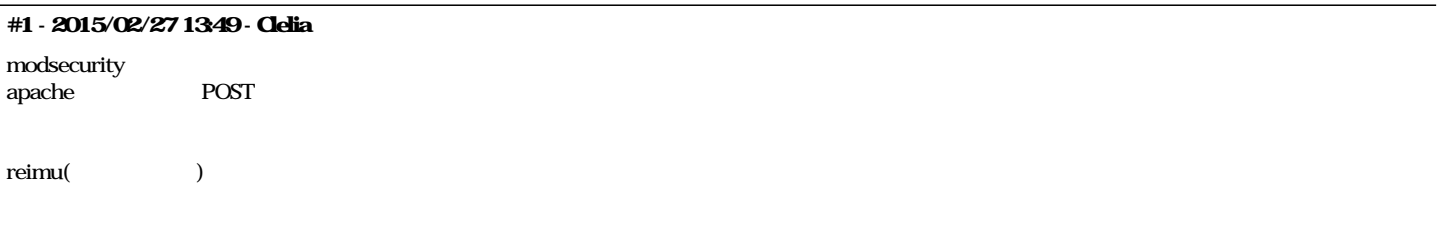

## #2 - 2015/11/09 10:31 - Clelia

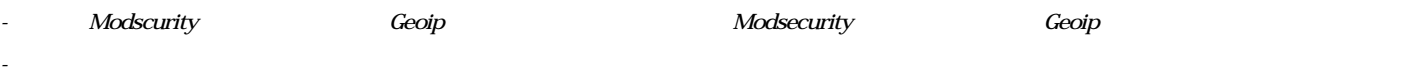

 $\frac{\#218}{\ }$  CeoIP Modsecurity